#### **Bachelorprojekt Informatik/Wirtschaftsinformatik 2024**

## *kOSbunEu*

# **konsequent Open Source basierte und nachhaltige Entwicklungsumgebung**

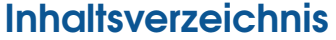

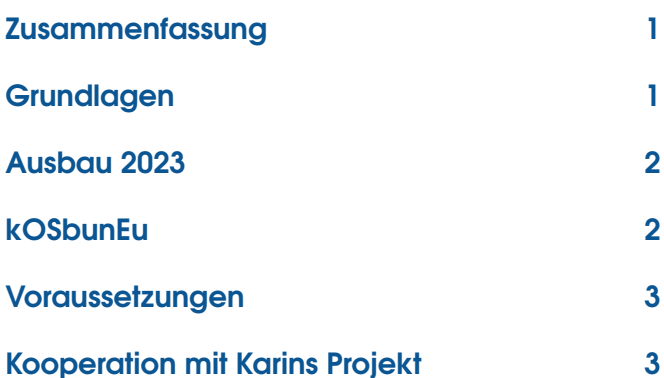

#### **Zusammenfassung**

<span id="page-0-0"></span>Aufbauend auf der Infrastruktur der Informatik und der Weiterentwicklung des vergangenen Semesters in der Veranstaltung *Grundlagen der Systemintegration* soll untersucht werden, inwieweit tatsächlich mit einer konsequenten Haltung in Bezug auf Nachhaltigkeit und Open Source eine moderne Entwicklungsumgebung konzipiert werden kann.

Vier Ziele stehen im Vordergrund des Projektes:

• Entwicklung eines Rahmens zur Messbarkeit

## **Prof. Dr.-Ing. Oliver Radfelder oradfelder@hs-bremerhaven.de**

des Ressourcenverbrauches in der Softwareentwicklung

- Routine in der Programmierung bei allen Studierenden
- Mitarbeit an einem konkreten, existierenden Open Source Projekt
- gemeinsame Veröffentlichung der Ergebnisse auf einer Informatikkonferenz (voraussichtlich: SEUH - Software Engineering im Unterricht der Hochschulen)

## **Grundlagen**

<span id="page-0-1"></span>Die Informatikinfrastruktur mit *hopper* als Arbeitsund Webserver, *turing* als Docker-Host und einigen anderen Maschinen besteht nun schon seit mehreren Jahren und wird als Zugang zu einer typischen Infrastruktur in zunehmend mehr Veranstaltungen genutzt. Entstanden ist sie als Arbeitsumgebung von Studierenden für Studierende und wird nach wie vor von Studierenden meist höherer Semester betreut.

Die Umgebung hat sich bewährt und soll auch unbedingt erhalten bleiben.

Der typische Zugang der Studierenden unabhängig von ihrem eigenen Betriebssystem zur Entwicklung in der Infrastruktur sind ssh, vim, openjdk, make, git, gcc, bash und LAFX.

Diese Kombination aus freien Softwarewerkzeugen soll als Maßgabe für nachhaltige Softwareentwicklung dienen.

Die Annahme ist, dass das Bewusstsein für Nachhaltigkeit in der Softwareentwicklung bereits im Entwicklungsprozess beginnt und dass, wer auf einer auf Nachhaltigkeit ausgerichteten Entwicklungsumgebung arbeitet, auch anders mit den Ressourcen der zu entwickelnden Software umgeht.

Um die Studierenden in die Lage zu versetzen, solch eine Umgebung nicht nur zu nutzen, sondern auch selbst aufzubauen, wurde in den vergangenen Jahren in der Veranstaltung *Vernetzte Systeme* eine für alle gleichartige Linux-Umgebung auf den Notebooks mittels Virtualisierung geschaffen. Insbesondere besteht damit die Grundlage, jeweils *docker* als Containertechnologie zu lernen und produktiv einzusetzen.

#### **Ausbau 2023**

<span id="page-1-0"></span>Mit Beginn des Wintersemesters 2023 wurde die Umgebung für die Erstsemester leicht abgewandelt: Mit der Einführung von Paketmanagern für Windows und MacOS (scoop und brew) konnte dafür gesorgt werden, dass ein Teil der alltäglichen Arbeitswerkzeuge nicht nur auf hopper sondern auch auf den Notebooks der Studierenden verfügbar ist.

Für das jeweils dritte Semester wurde diese Umgebung zusätzlich zu den virtuellen Maschinen nachgezogen und ergänzt. Ebenfalls wurde ein erster Versuch der Einführung von *VSCodium* als gefälligerem Editor unternommen.

Dabei scheint es so zu sein, dass die Trennung zwischen grafischem Userinterface und leistungsstarker und gepflegter Entwicklungsumgebung auf hopper für Studierende besonders reizvoll ist. Diese Kombination lässt sich mit Open Source Mitteln nur mit einer besonderen Erweiterung erreichen, die erst seit kurzem verfügbar ist.

In der Veranstaltung *Grundlagen der Systemintegration 2023* wurde untersucht, inwieweit eine Kombination von Containerisierung mit *docker* in der lokalen virtuellen Umgebung und dem Entwickeln mit VSCodium auf dem Betriebssystem des Notebooks sowohl für Linux, Windows und MacOS möglich ist.

Die Ergebnisse sind außerordentlich vielversprechend.

## **kOSbunEu**

<span id="page-1-1"></span>In dem Projekt soll nun auf dieser Grundlage eine Umgebung aufgebaut werden, die sich besonders durch *Orthogonalität* auszeichnet.

Von Beginn des Studiums an empfehlen wir refurbished Notebooks, damit zum einen die finanziellen Einstiegshürden in das Studium gering sind als auch unser Beitrag zu nachhaltiger IT unterstrichen wird.

Um diesen Anspruch weiterhin aufrecht zu erhalten, müssen alle unsere Entwicklungsprozesse über mehrere Wege laufen und die einzelnen Komponenten müssen miteinander kombinierbar sein.

Wer mit der klassischen Kobmination aus vim, hopper und entferntem Container arbeiten will, darf nicht im Nachteil sein.

Wer hingegen mit VSCodium und Remoting experimentieren möchte, muss das in gegebenen Projekten ebenfalls leichtgewichtig tun können.

Wer mit VSCodium in der Dockerumgebung innerhalb der virtuellen Maschine quasi remote arbeiten will, soll das ebenfalls problemlos tun können.

Eine Vision für eine Entwicklungsumgebung ist, dass ausgehend von einem Projekt-Repository das Aufsetzen einer vollständig funktionsfähigen Umgebung mit den jeweils notwendigen Serverkomponenten in wenigen Minuten erfolgen könnte.

Eines der vordringlichsten Ziele des Projektes ist, einen Rahmen zu entwicklen, um sinnvolle Aussagen über den Ressourcenverbrauch der unterschiedlichen Kombinationen treffen zu können.

Sobald wir das können, gilt es natürlich, das auch unter typischen Projektbedingungen zu tun. Dafür nehmen wir uns ein kleines aber typisches Java-Projekt und üben es so lange ein, bis es aus dem Stegreif runterprogrammiert werden kann.

Weiterhin untersuchen wir die Umgebung auch für die Eignung für andere Veranstaltungen - von Datenbanken bis Algorithmen und Datenstrukturen.

Da eine Kernkompnente für den Einsatz von VS-Codium die Remoting-Erweiterung sein wird, untersuchen wir die Architektur von VSCodium und VSCode. Dazu eignen wir uns an, wie dort Extensions entwickelt werden.

Ziel ist dabei, an genau dieser Extension produktiv mitarbeiten zu können und dabei zumindest den einen bereits gesichteten Bug zu beheben, um die Mitarbeit an einem realen Open Source Projekt einzuüben.

Letzlich werden wir unsere Erkenntnisse zu einem wissenschaftlichen Artikel zusammenfassen und auf einer Konferenz als Beitrag einreichen.

#### **Voraussetzungen**

<span id="page-2-0"></span>Für dieses Projekt müsst Ihr in jedem Fall Lust am Coden mitbringen.

Ihr solltet Interesse an der Bedeutung von Open Source für Gesellschaft und Ökonomie haben und es sollte Euch Freude bereiten, zu diskutieren und dabei um Inhalte zu ringen und vielleicht auch einmal etwas Fachfremdes zu lesen.

Das Thema Nachhaltigkeit als eines der drängendsten gesellschaflichen Themen dieser Zeit sollte Euch ebenso etwas bedeuten wie unser möglicher Beitrag als IT-Betreibende.

Ob Ihr Wirtschaftsinformatik oder Informatik studiert, ist dagegen völlig nebensächlich.

## **Kooperation mit Karins Projekt**

<span id="page-2-1"></span>Dieses Projekt wird in jedem Fall mit Karins Projekt eng zusammenarbeiten. Da dort sicher 3D-Programmierung im Web mit Three.js eine nicht unerhebliche Rolle spielen wird, können wir die Umgebung vom Koggethon als Aufgangspunkt

nehmen, die in wesentlichen Teilen bereits auf den oben skizzierten Ideen basierte.

Wir wissen im Moment nicht, wieviele Studierende tatsächlich dieses Jahr in das Projekt gehen werden. Sollten es nicht genügend sein, damit wir sinnvoll vier Projekte betreiben können, dann werden Karin und ich unsere beiden Projekte zusammenlegen und dann die Schwerpunkte mit Euch diskutieren.